Digital Image Processing

## Morphological Image Processing

Presented By: Diwakar Yagyasen Sr. Lecturer CS&E, BBDNITM, Lucknow

### Preview

#### **Morphology**

 About the **form** and **structure** of animals and plants

#### **• Mathematical morphology**

- **Using set theory**
- **Extract image component**
- **Representation and description of region shape**

## Preview (cont.)

#### ■ Sets in mathematical morphology represent objects in an image

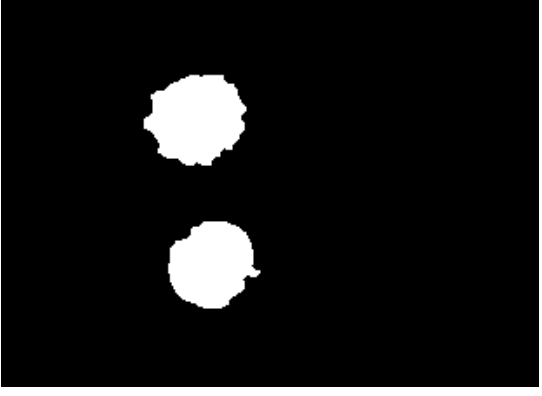

#### **Example**

- **Binary image: the elements of a set is the** coordinate (x,y) of the pixels, in **Z<sup>2</sup>**
- Gray-level image: the element of a set is the triple, (x, y, gray-value), in **Z<sup>3</sup>**

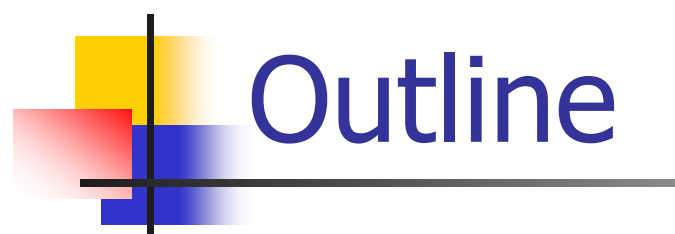

Binary

images

- **Preliminaries set theory**
- Dilation and erosion
- **Opening and closing** 
	- **Hit-or-miss transformation** 
		- Some basic morphological algorithms
		- **Extensions to gray-scale images**

## Preliminaries - set theory

 $\blacksquare$  A be a set in  $\mathbb{Z}^2$ .

- **a** =  $(a_1, a_2)$  is an element of A.  $a \in A$
- **a** is not an element of A  $a \notin A$
- Null (empty) set:  $\varnothing$

## Set theory (cont.)

- **Explicit expression of a set**
- $A = \{a_1, a_2, ..., a_n\}$ 2  $A = \{ element \mid condition for set elements \}$ 
	- **Example:**

$$
C = \{w \mid w = -d, \text{ for } d \in D\}
$$

### Set operations

A is a subset of B: every element of A is an element of another set B  $A \subset B$ 

- **u** Union  $C = A \cup B$
- **Intersection**  $C = A \cap B$
- **Mutually exclusive**  $A \cap B = \varnothing$

## Graphical examples

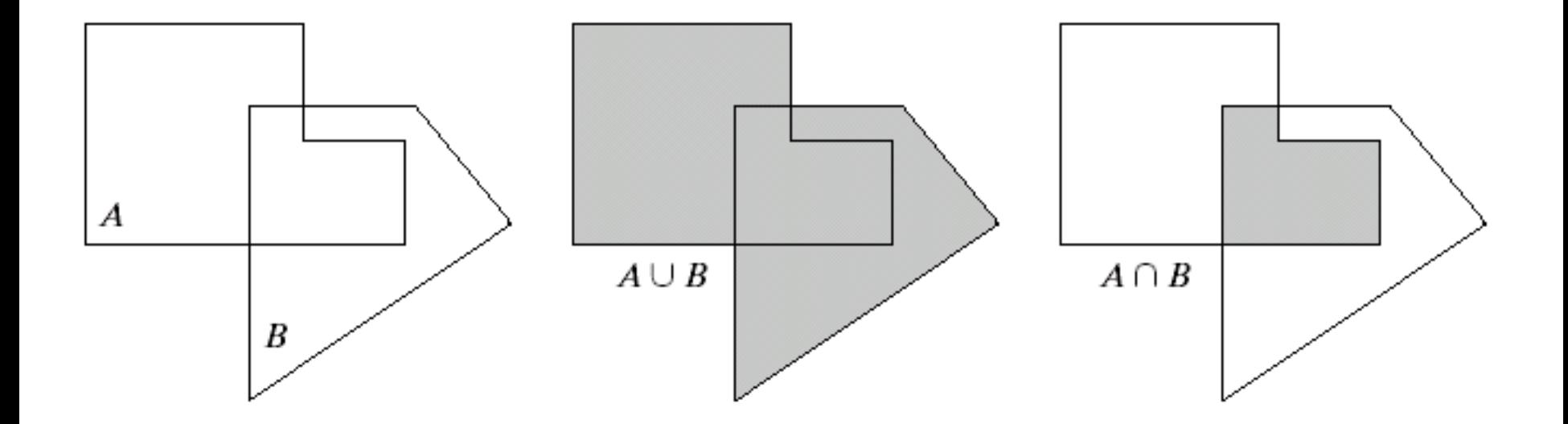

## Graphical examples (cont.)

$$
A^c = \{w \mid w \notin A\}
$$

$$
= \{w \mid w \notin A\} \qquad A - B = \{w \mid w \in A, w \notin B\}
$$

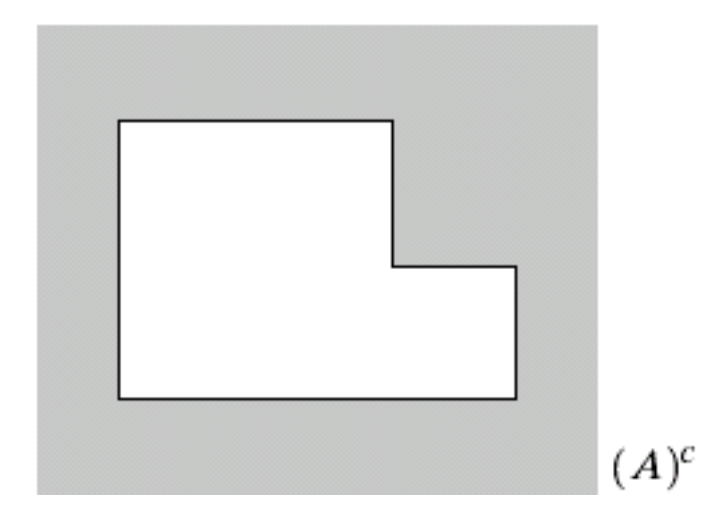

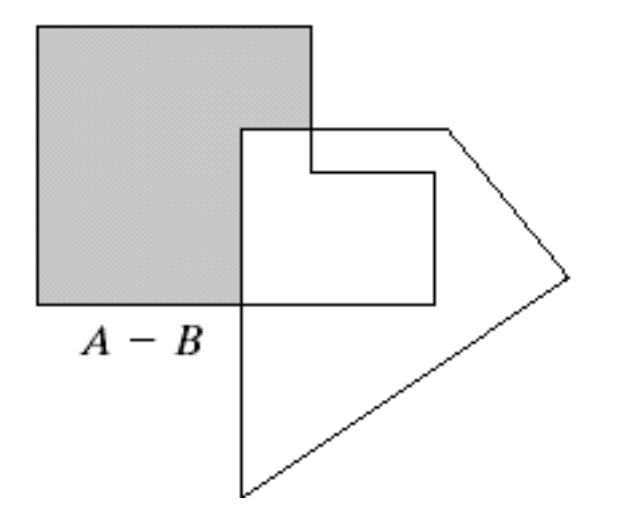

## Logic operations on binary images

#### **Functionally complete operations** AND, OR, NOT

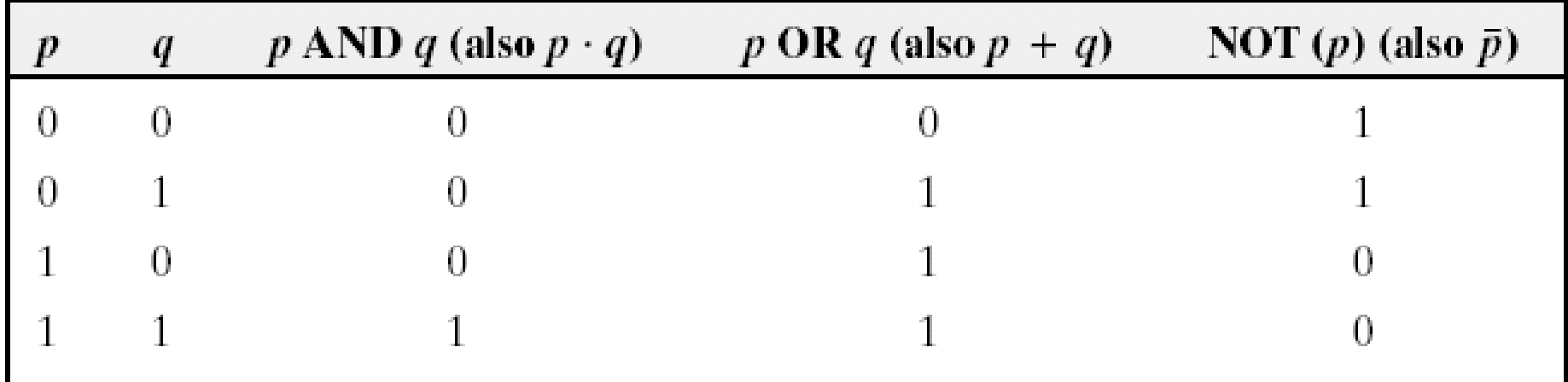

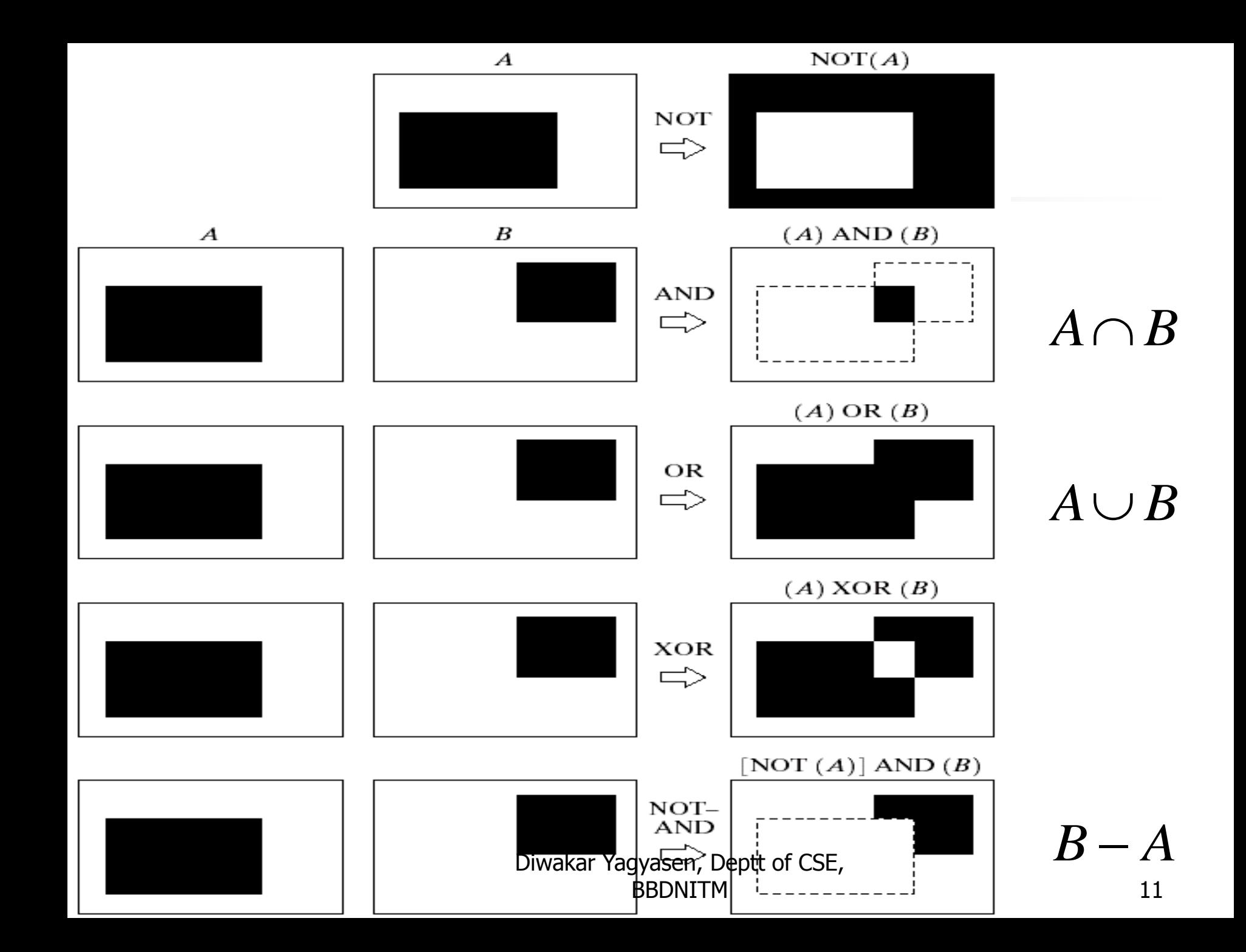

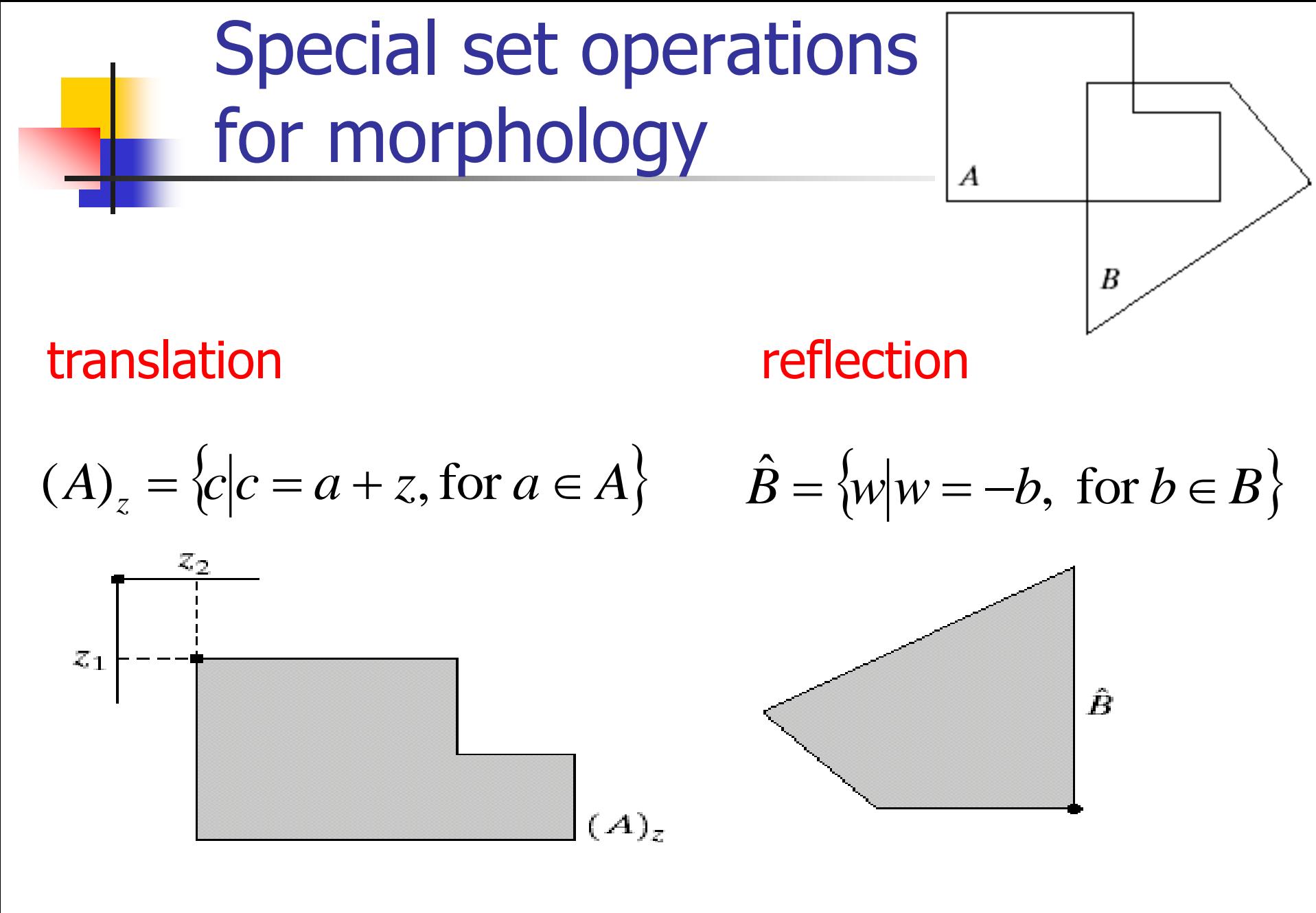

## **Outline**

- **Preliminaries**
- **Dilation and erosion**
- **Opening and closing**
- **Hit-or-miss transformation**
- Some basic morphological algorithms
- **Extensions to gray-scale images**

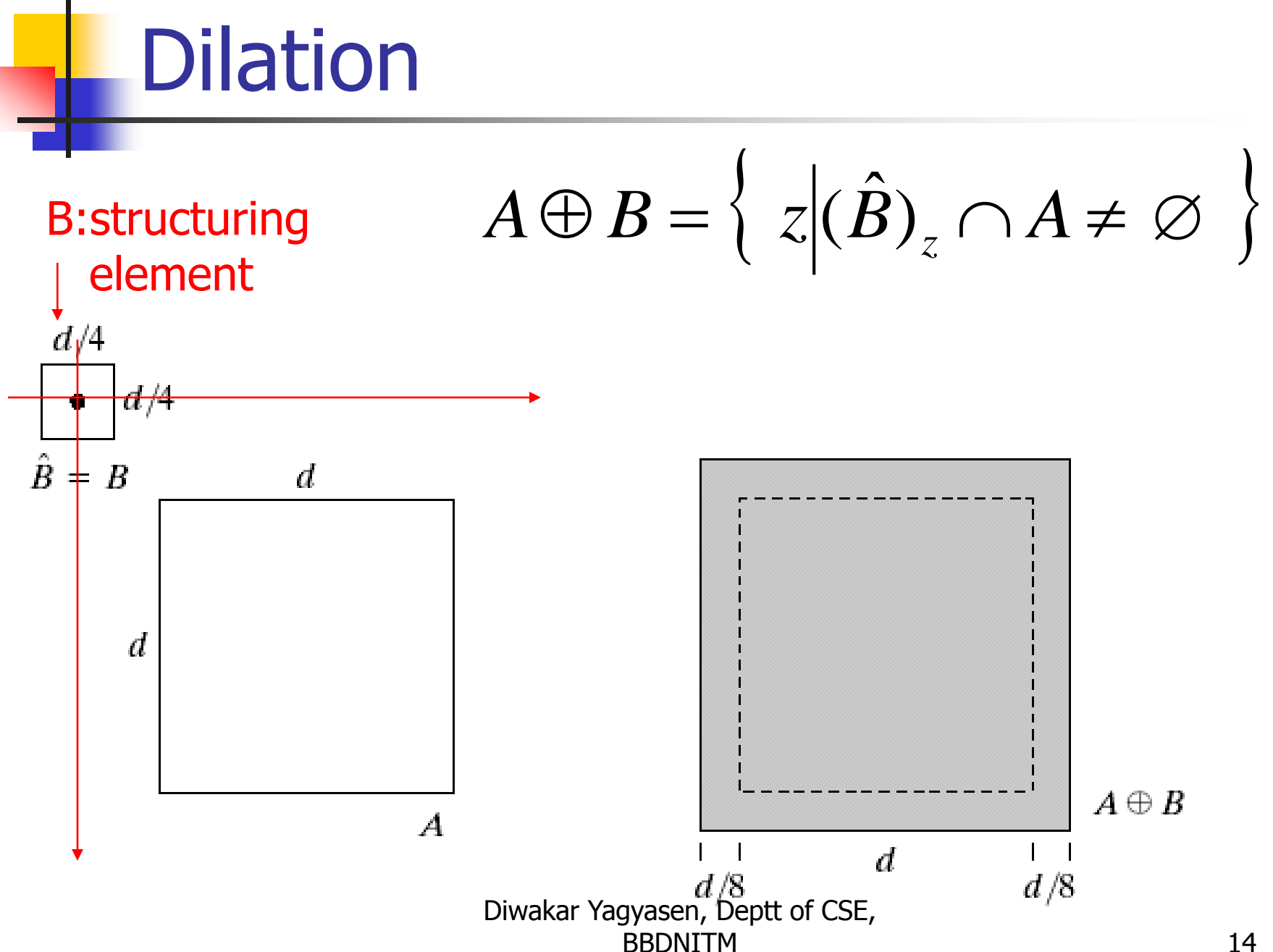

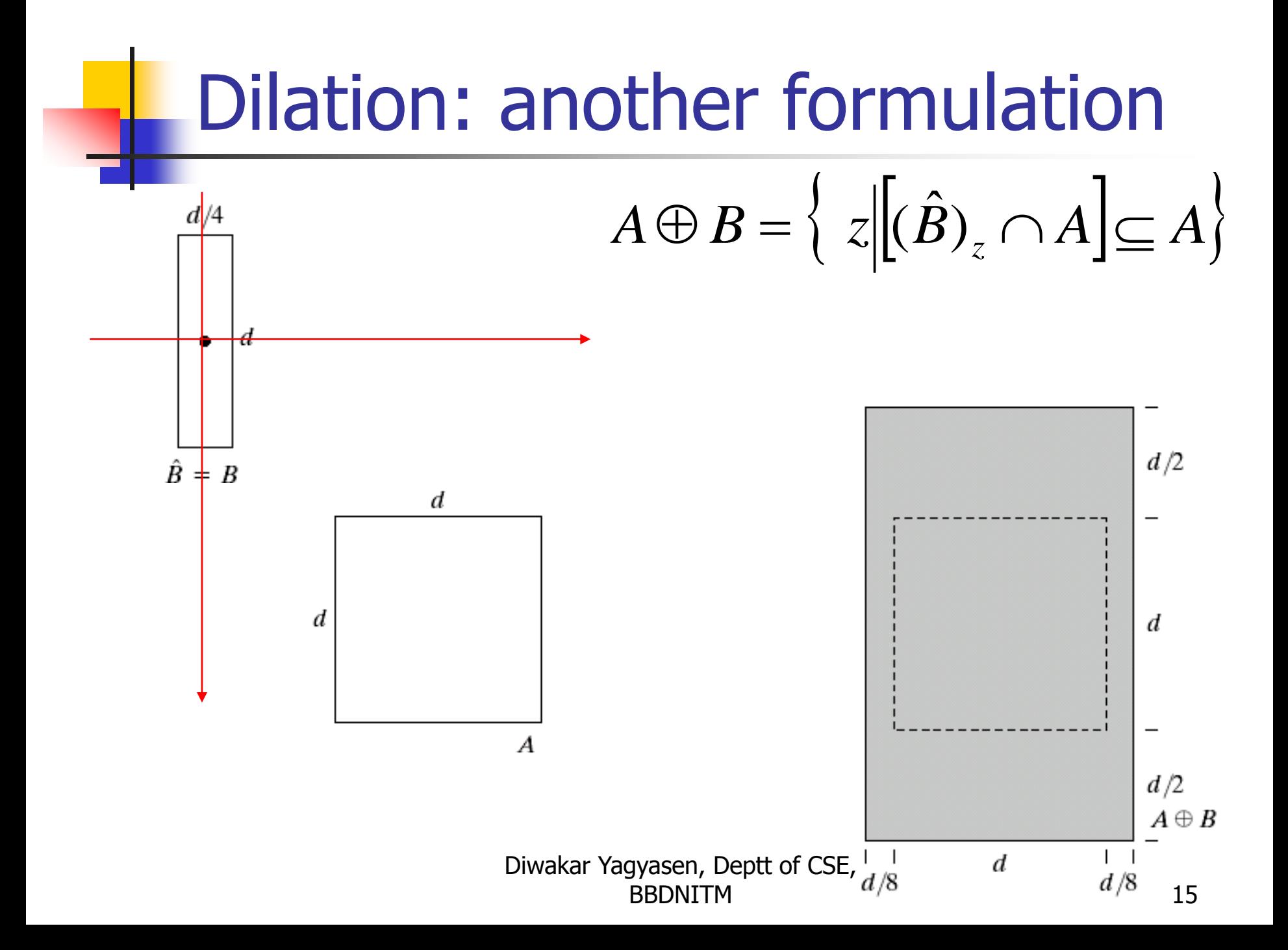

Application of dilation: bridging gaps in images

Effects: increase size, fill gap

 $\mathbb{I}$  $\mathbf{1}$ 1 0. 1. 0 **Structuring** element

 $\Omega$ 

 $\Omega$ 

Historically, certain computer programs were written using only two digits rather than four to define the applicable year. Accordingly, the company's software may recognize a date using "00" as 1900 rather than the year 2000.

Historically, certain computer programs were written using only two digits rather than four to define the applicable year. Accordingly, the company's software may recognize a date using "00" as 1900 rather than the year 2000.

max. Beraptet 2 pixels

Diwakar Yagyasen, Deptt of CSE,

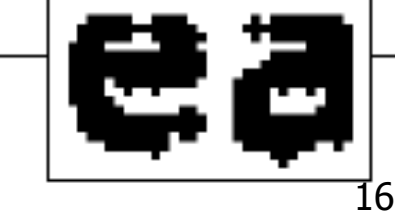

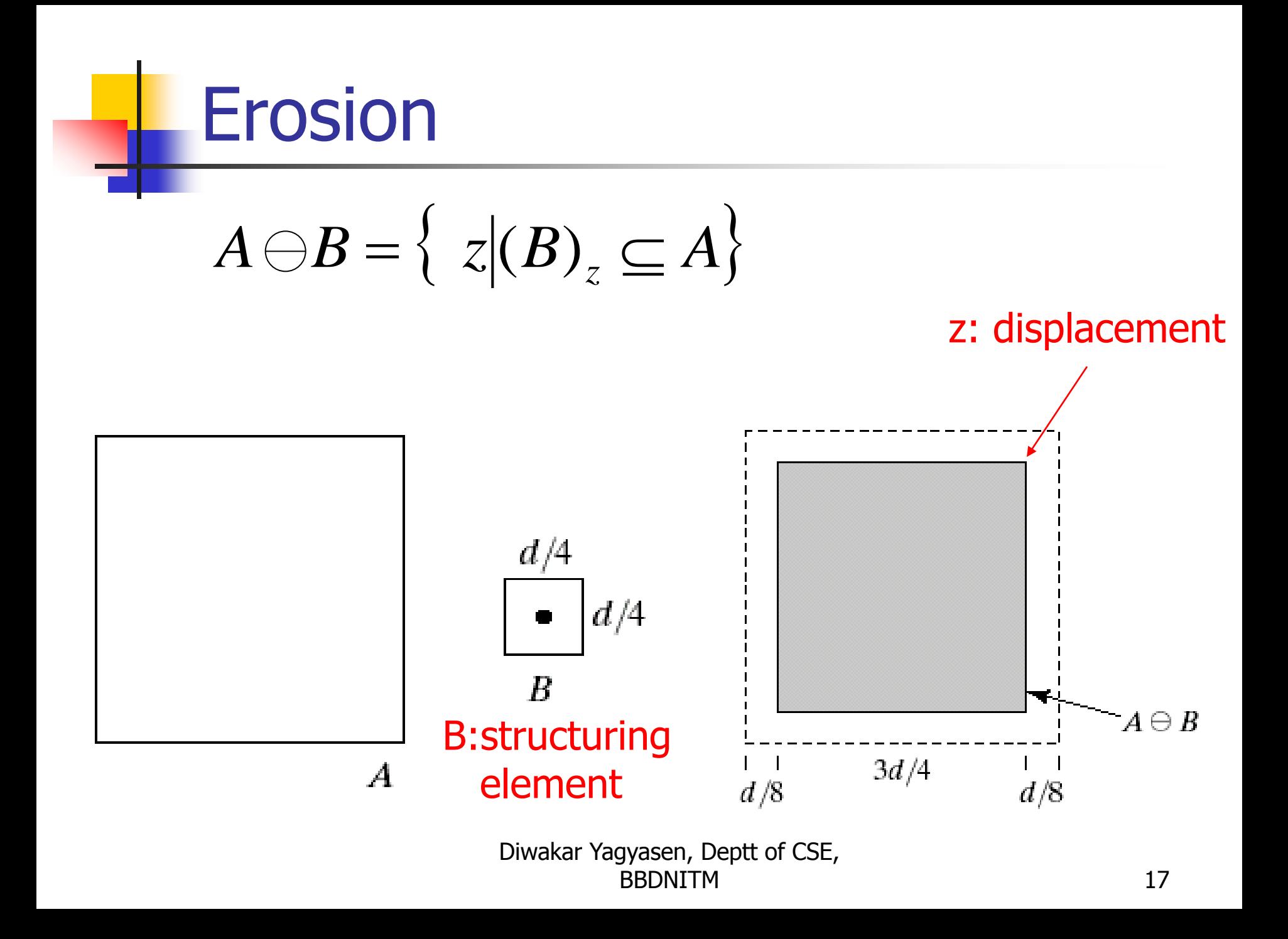

# Erosion (cont.)

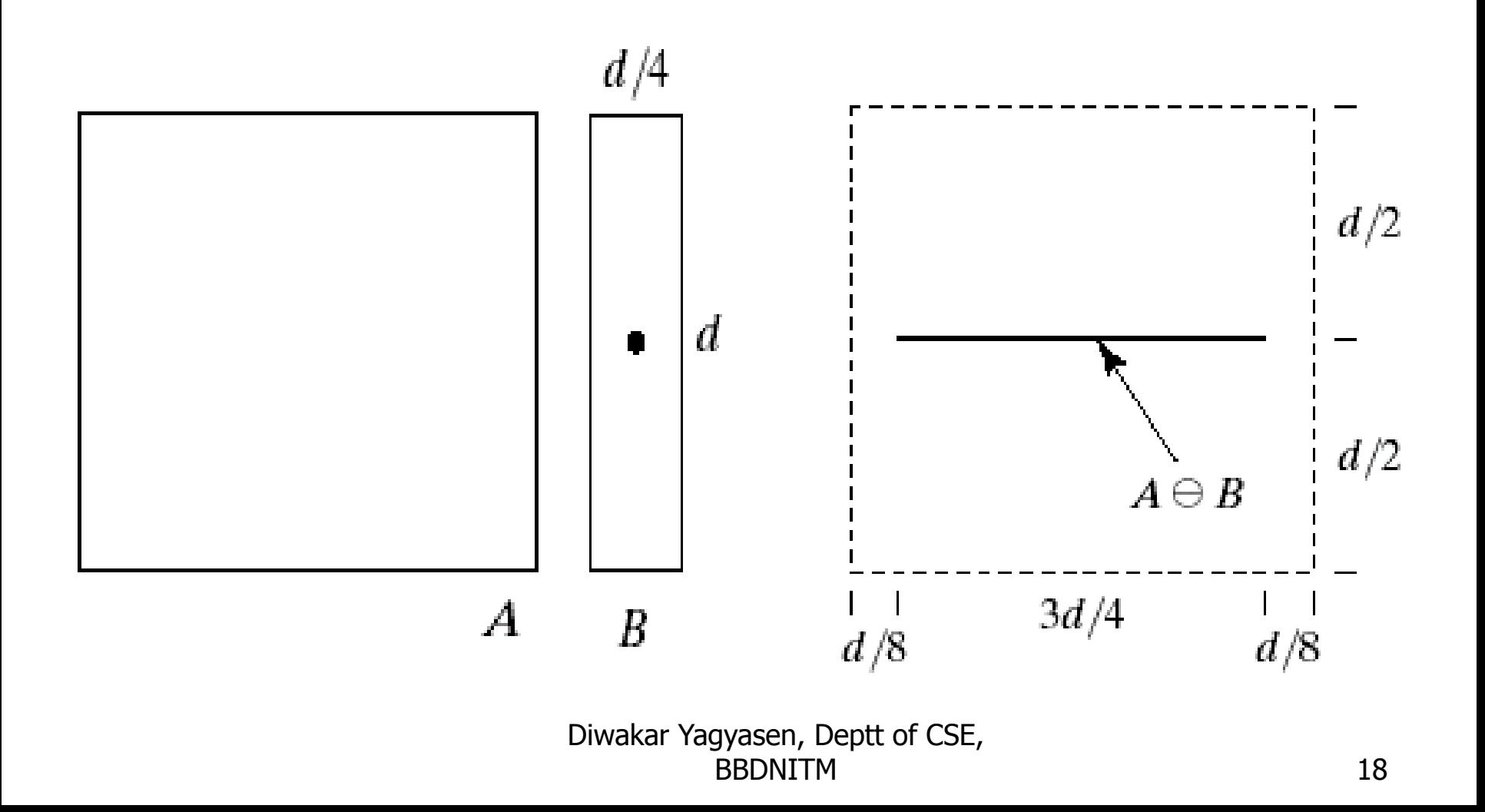

## Application of erosion: eliminate irrelevant detail

Squares of size 1,3,5,7,9,15 pels

Erode with 13x13 square

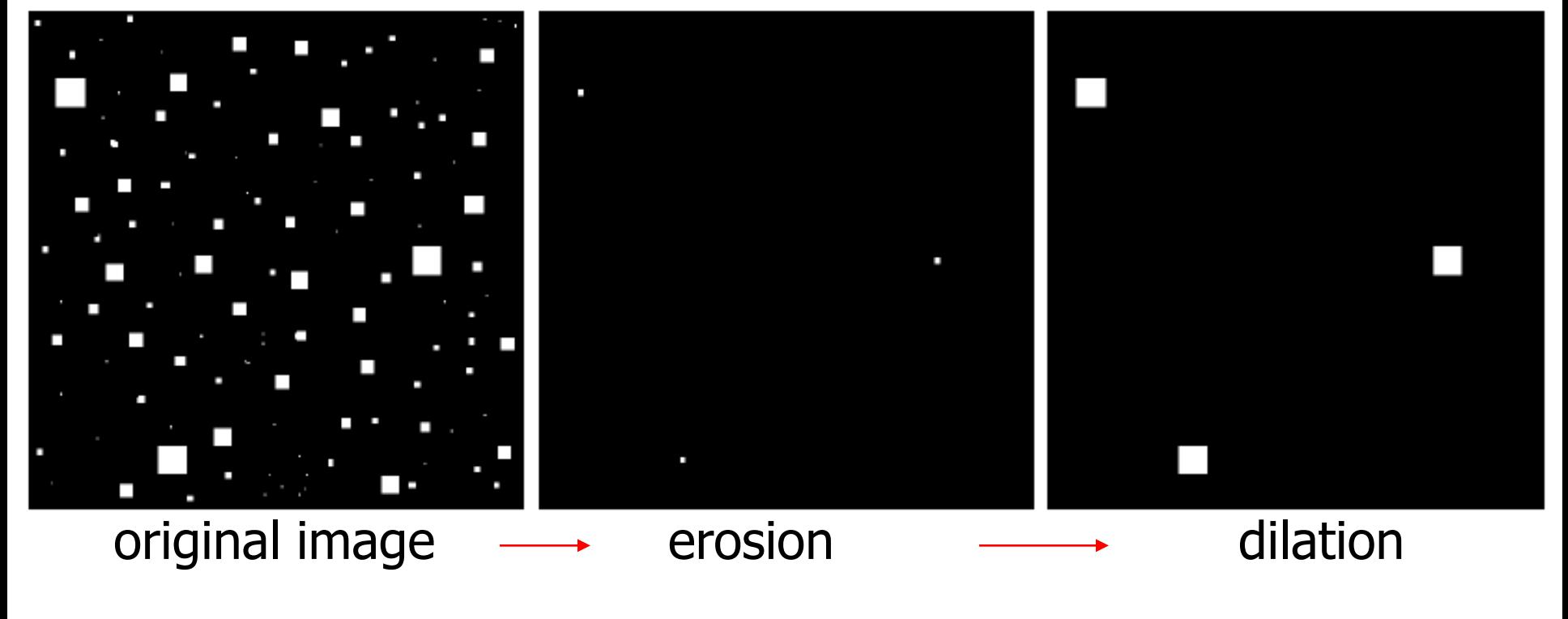

## Dilation and erosion are duals

$$
(A \ominus B)^c = \{ z | (B)_z \subseteq A \}^c
$$
  

$$
= \{ z | (B)_z \cap A^c = \varnothing \}^c
$$
  

$$
= \{ z | (B)_z \cap A^c \neq \varnothing \}
$$
  

$$
= A^c \oplus \widehat{B}
$$

### Application: Boundary extraction

■ Extract boundary of a set A:

- **First erode A (make A smaller)**
- $\blacksquare$  A erode(A)

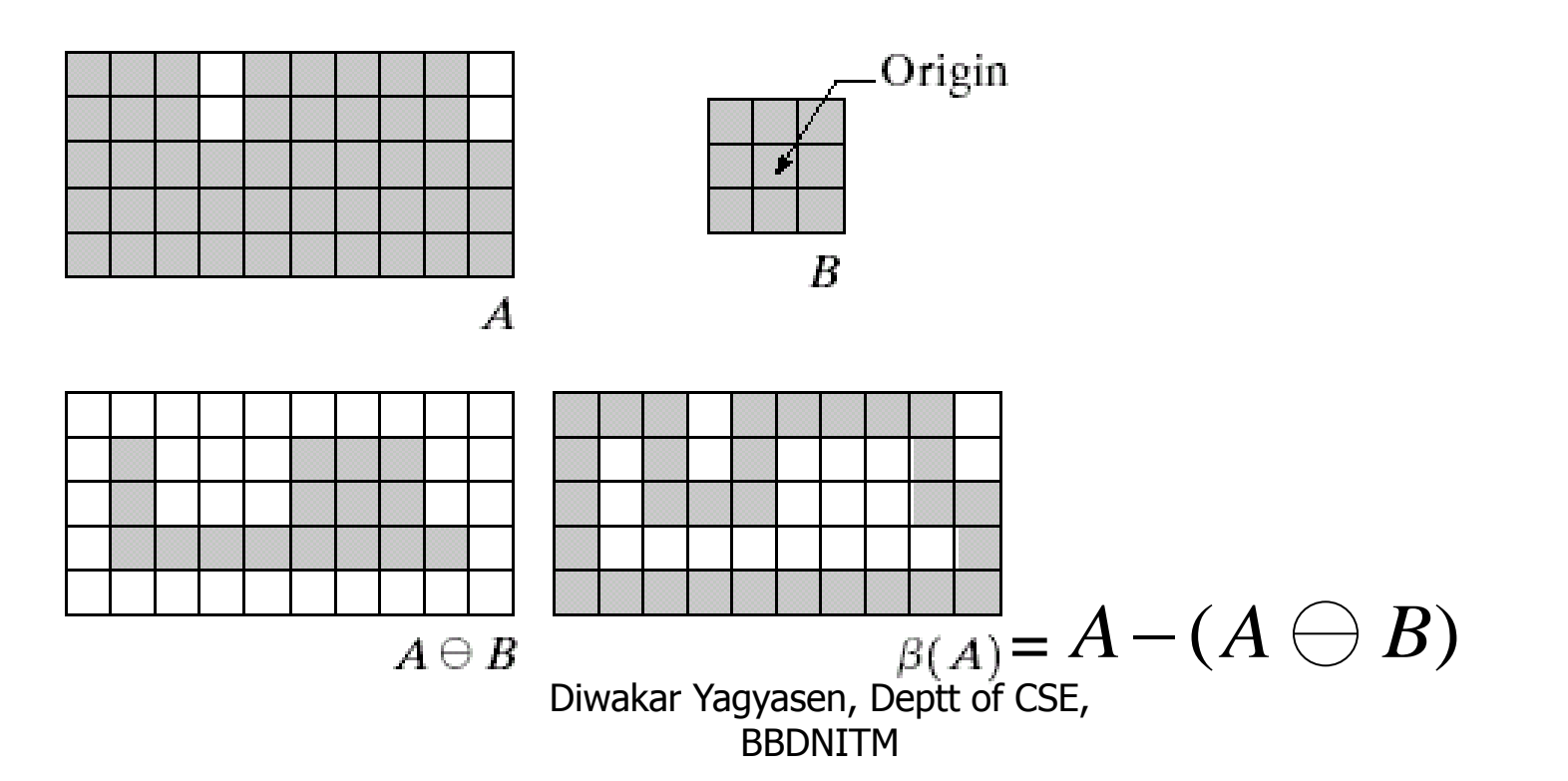

## Application: boundary extraction

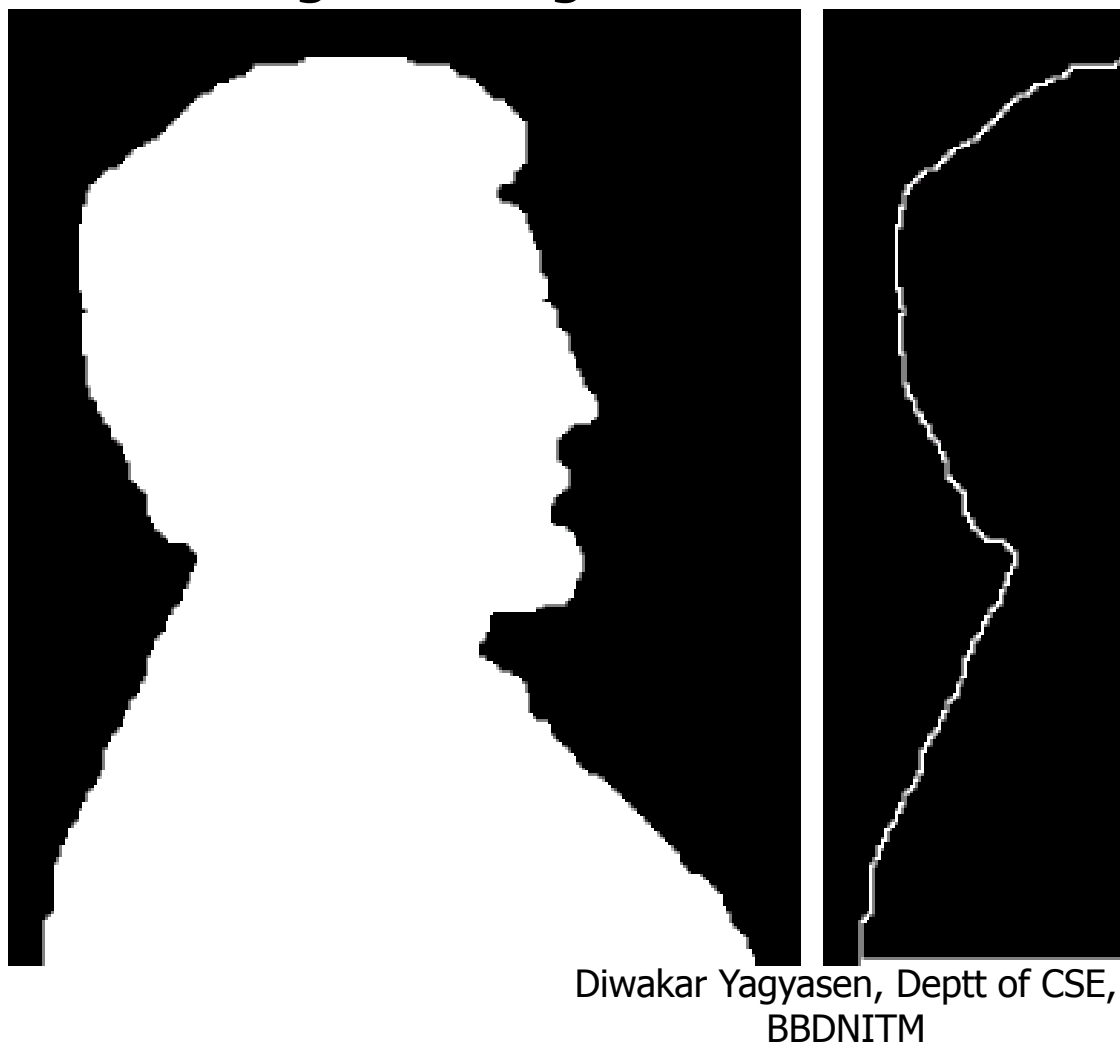

original image Using 5x5 structuring element

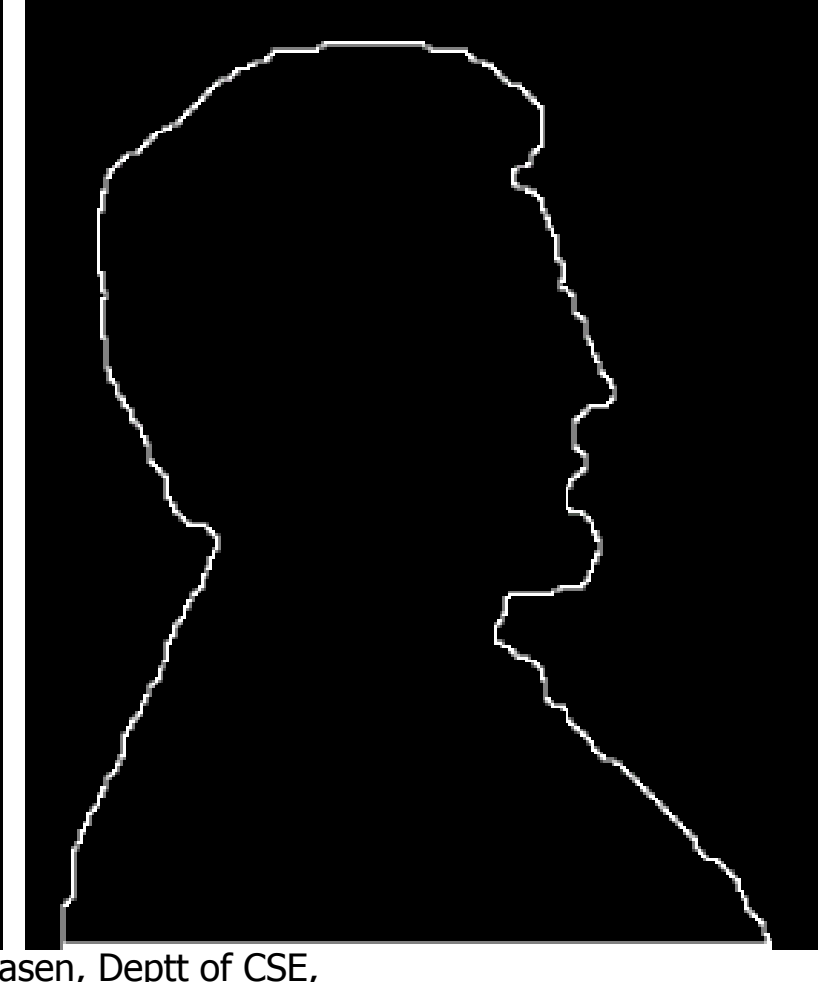

## **Outline**

- **Preliminaries**
- **Dilation and erosion**
- **Opening and closing**
- **Hit-or-miss transformation**
- Some basic morphological algorithms
- **Extensions to gray-scale images**

## **Opening**

- Dilation: expands image w.r.t structuring elements
- **Erosion: shrink image** 
	- **e** erosion+dilation = original image?
	- $\blacksquare$  Opening = erosion + dilation

 $A \circ B = (A \ominus B) \oplus B$ 

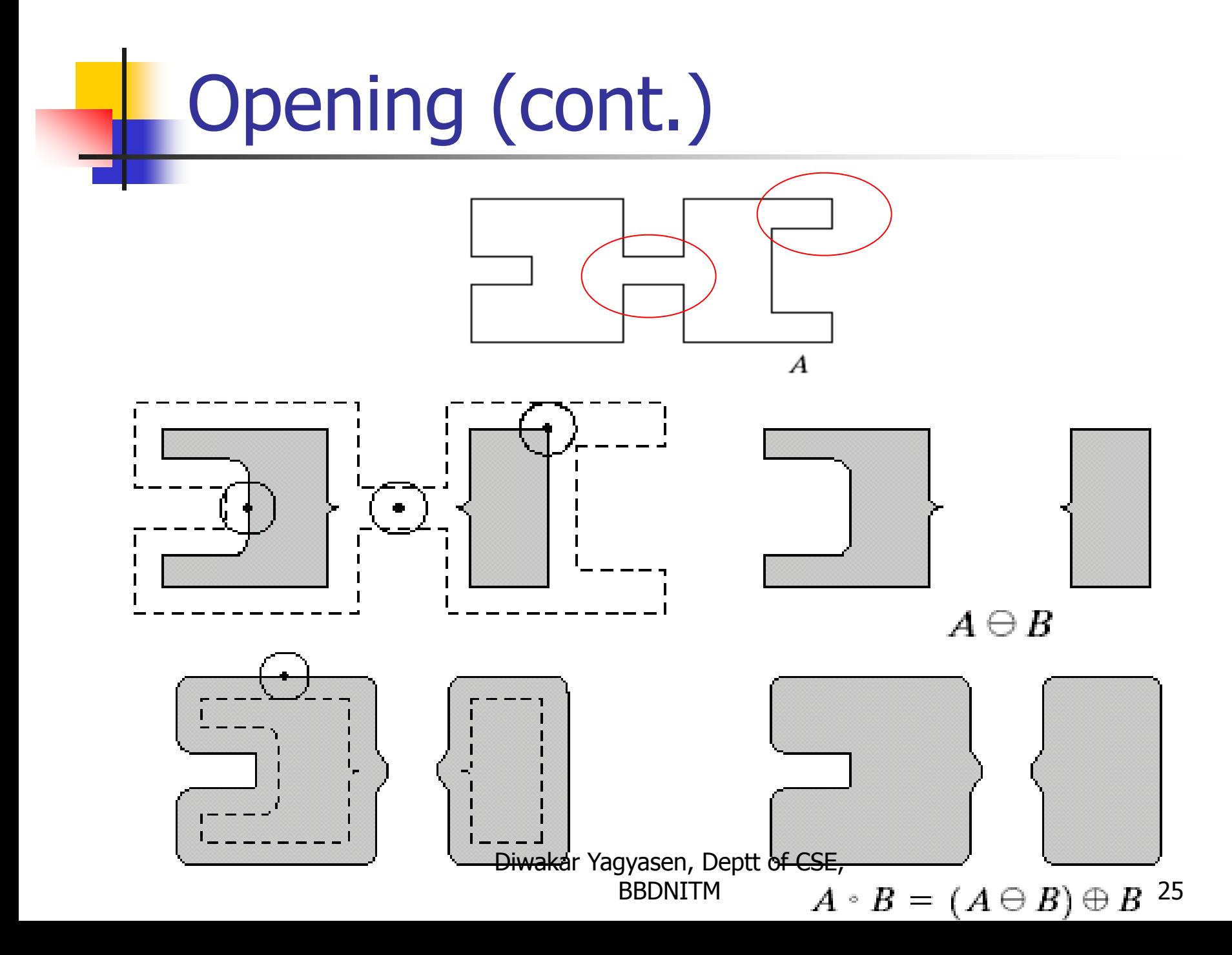

## Opening (cont.)

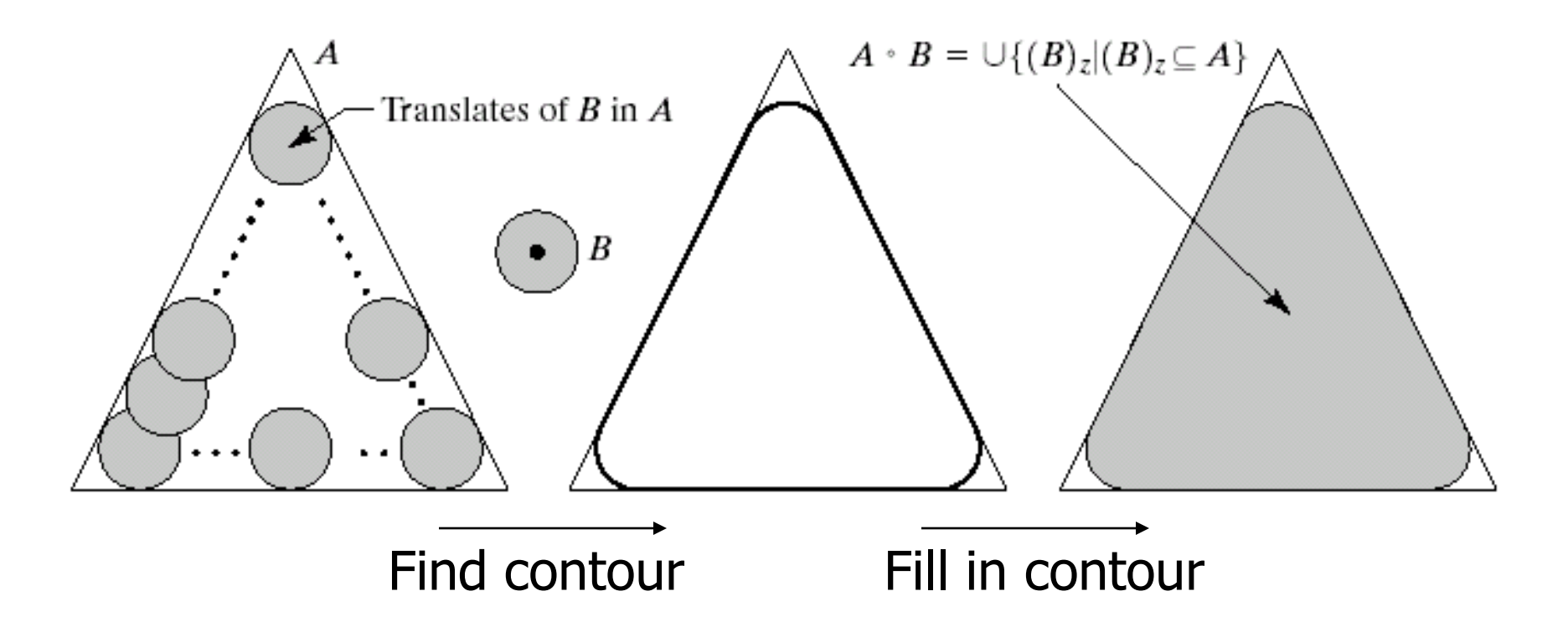

#### Smooth the contour of an image, breaks narrow isthmuses, eliminates thin protrusions

## **Closing**

#### Dilation+erosion = erosion + dilation ?

### $\blacksquare$  Closing = dilation + erosion

 $A \bullet B = (A \oplus B) \ominus B$ 

 $\boldsymbol{A}$ 

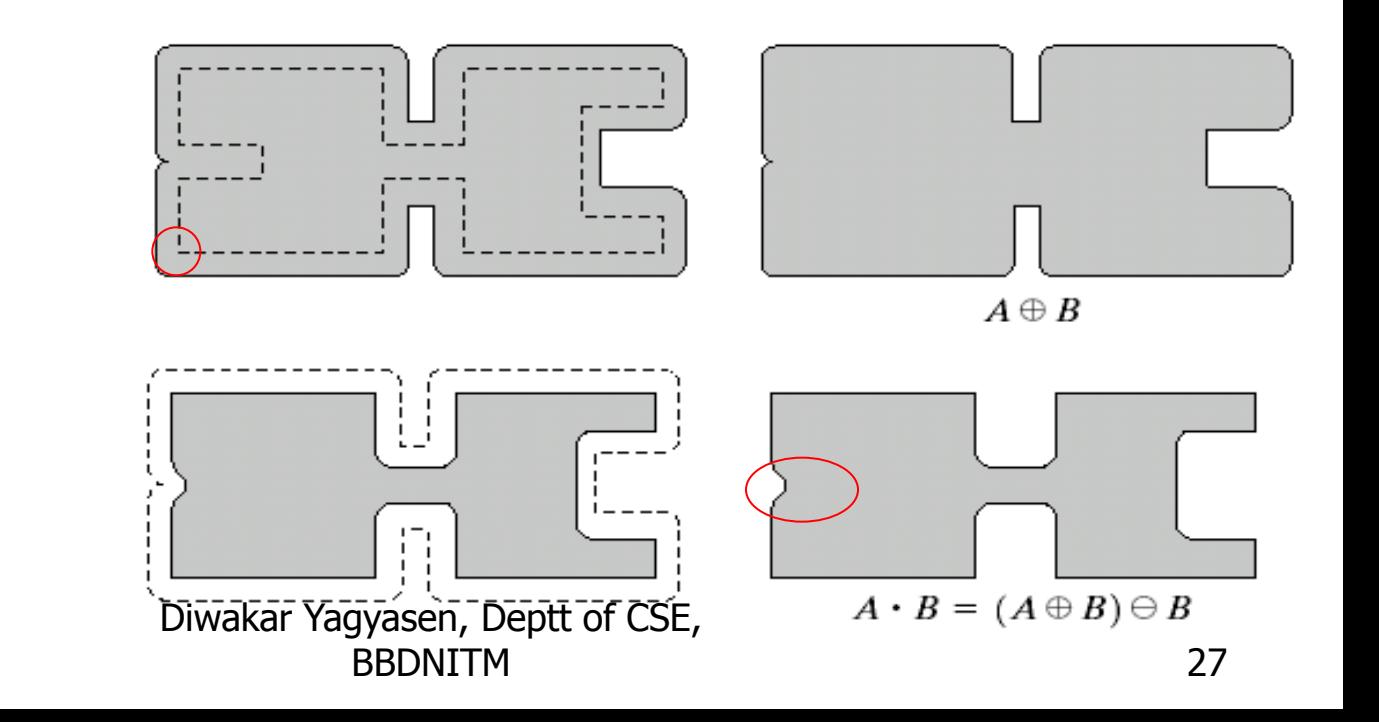

## Closing (cont.)

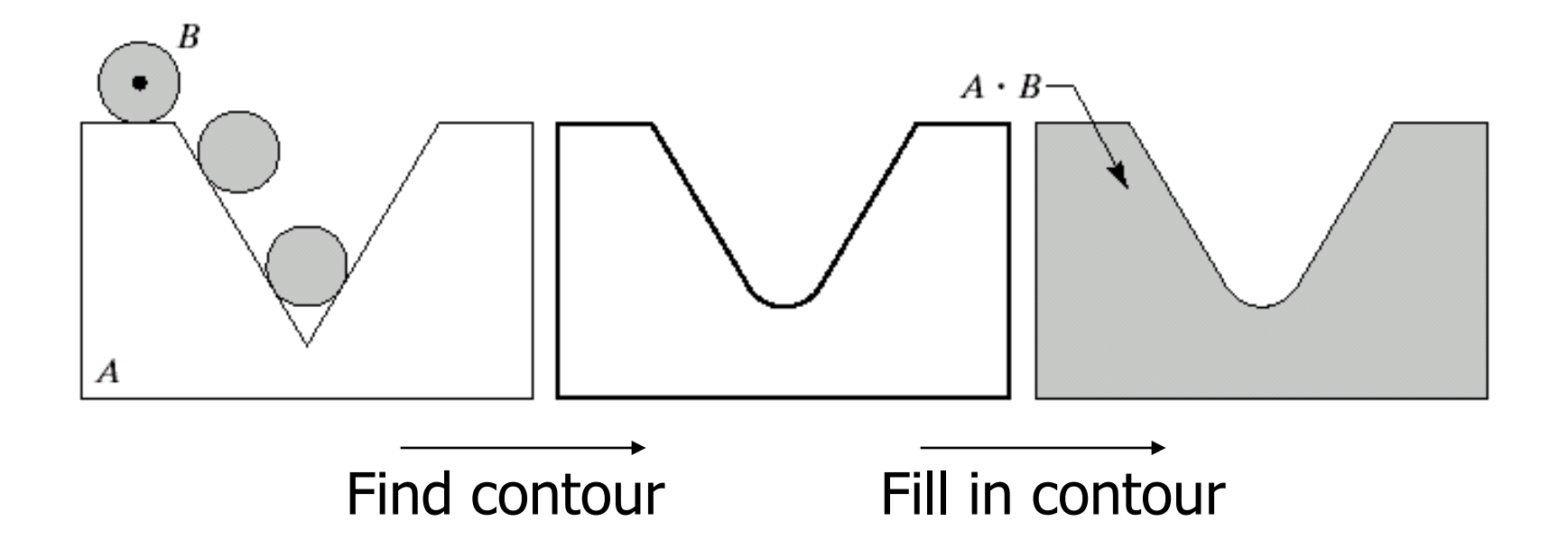

Smooth the object contour, fuse narrow breaks and long thin gulfs, eliminate small holes, and fill in gaps

## Properties of opening and closing

#### **Dening**

- (i)  $A \circ B$  is a subset (subimage) of A
- (ii) If C is a subset of D, then  $C \circ B$  is a subset of  $D \circ B$
- $(iii) (A \circ B) \circ B = A \circ B$

#### ■ Closing

(i) *A* is a subset (subimage) of  $A \bullet B$ (ii) If C is a subset of D, then  $C \bullet B$  is a subset of  $D \bullet B$  $(iii) (A \bullet B) \bullet B = A \bullet B$ 

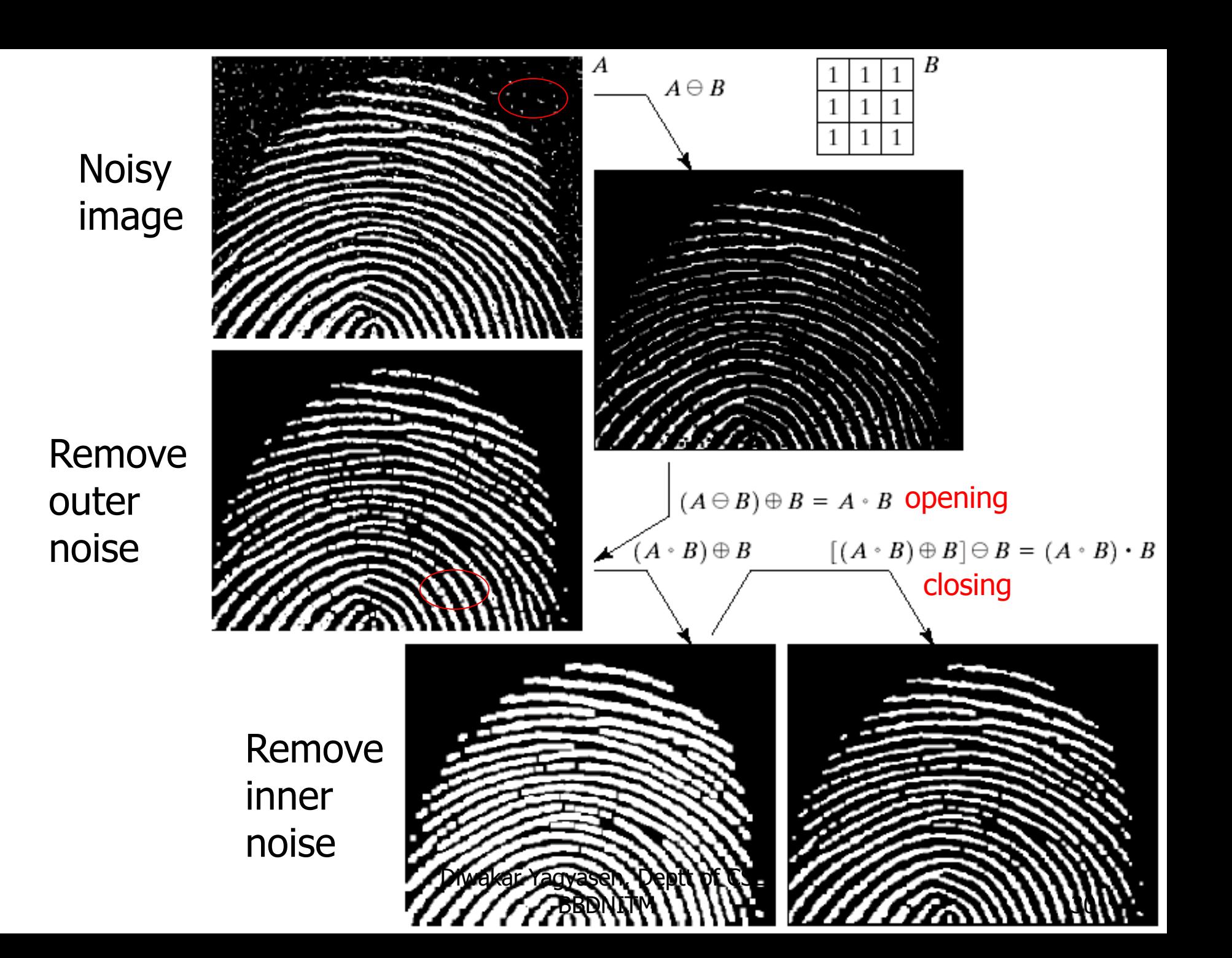

## **Outline**

- **Preliminaries**
- **Dilation and erosion**
- **Opening and closing**
- **Hit-or-miss transformation**
- Some basic morphological algorithms
- **Extensions to gray-scale images**

## Hit-or-miss transformation

#### **Find the location of certain shape**

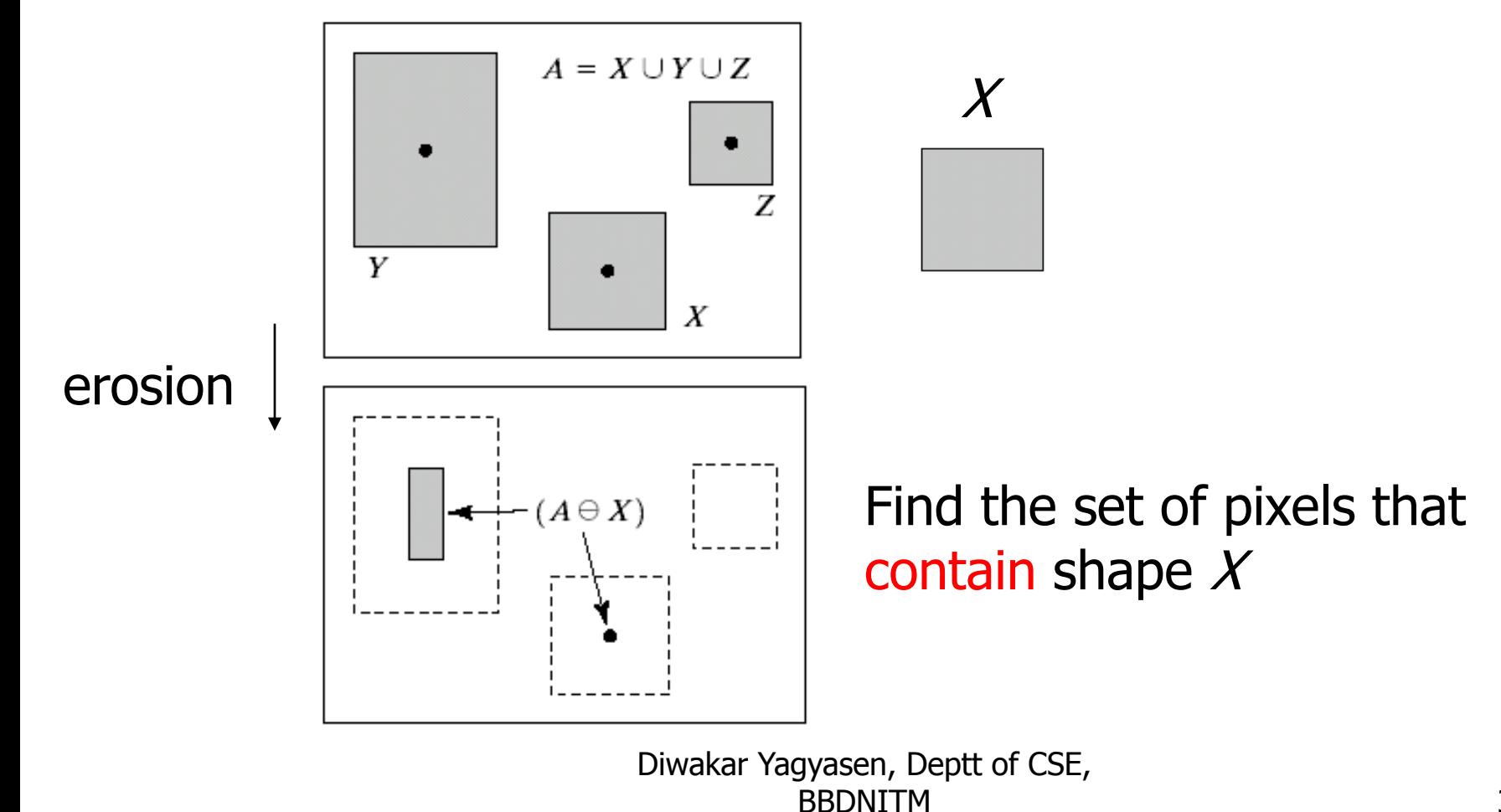

## Hit-or-miss transformation

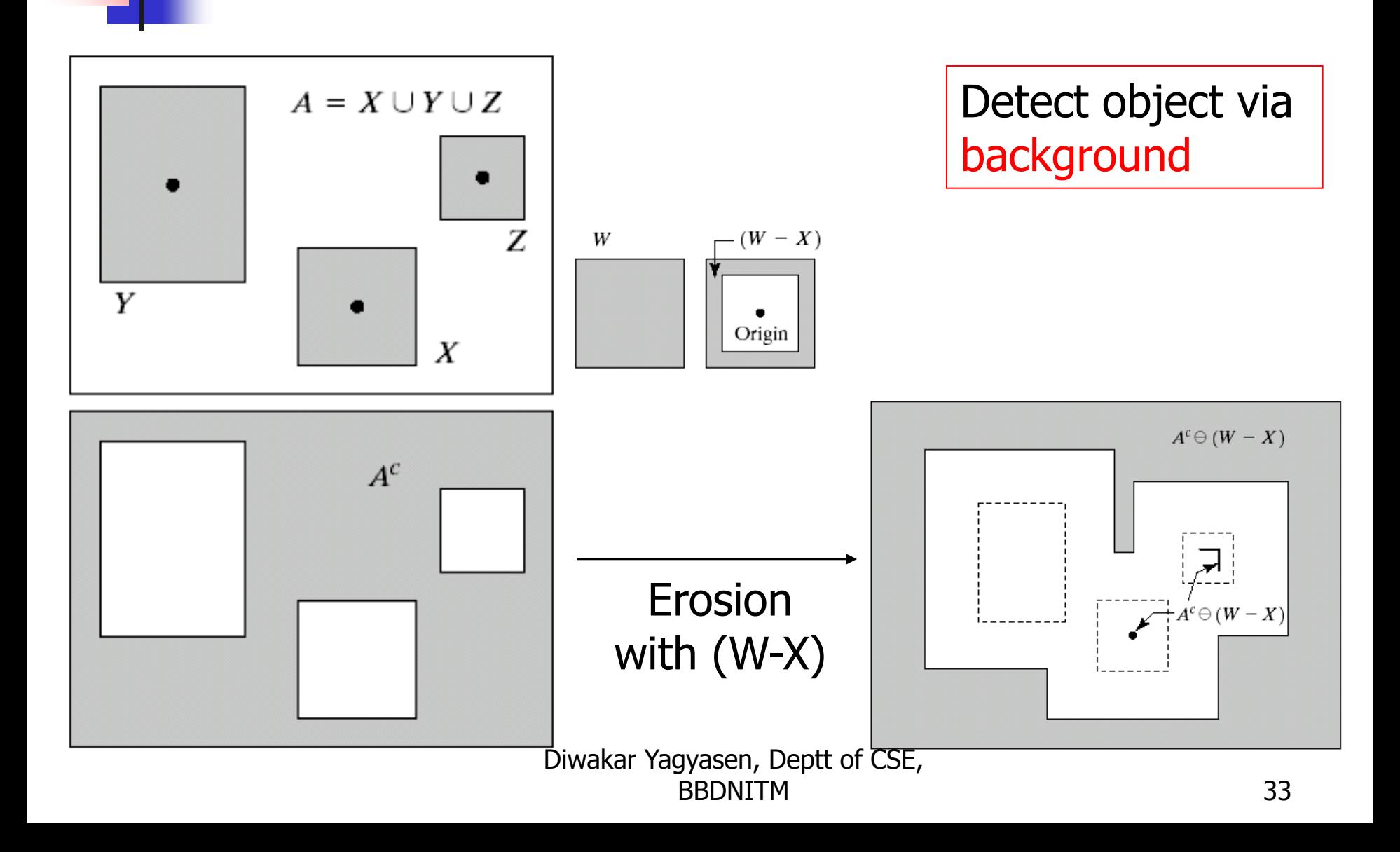

## Hit-or-miss transformation **Eliminate un-necessary parts**

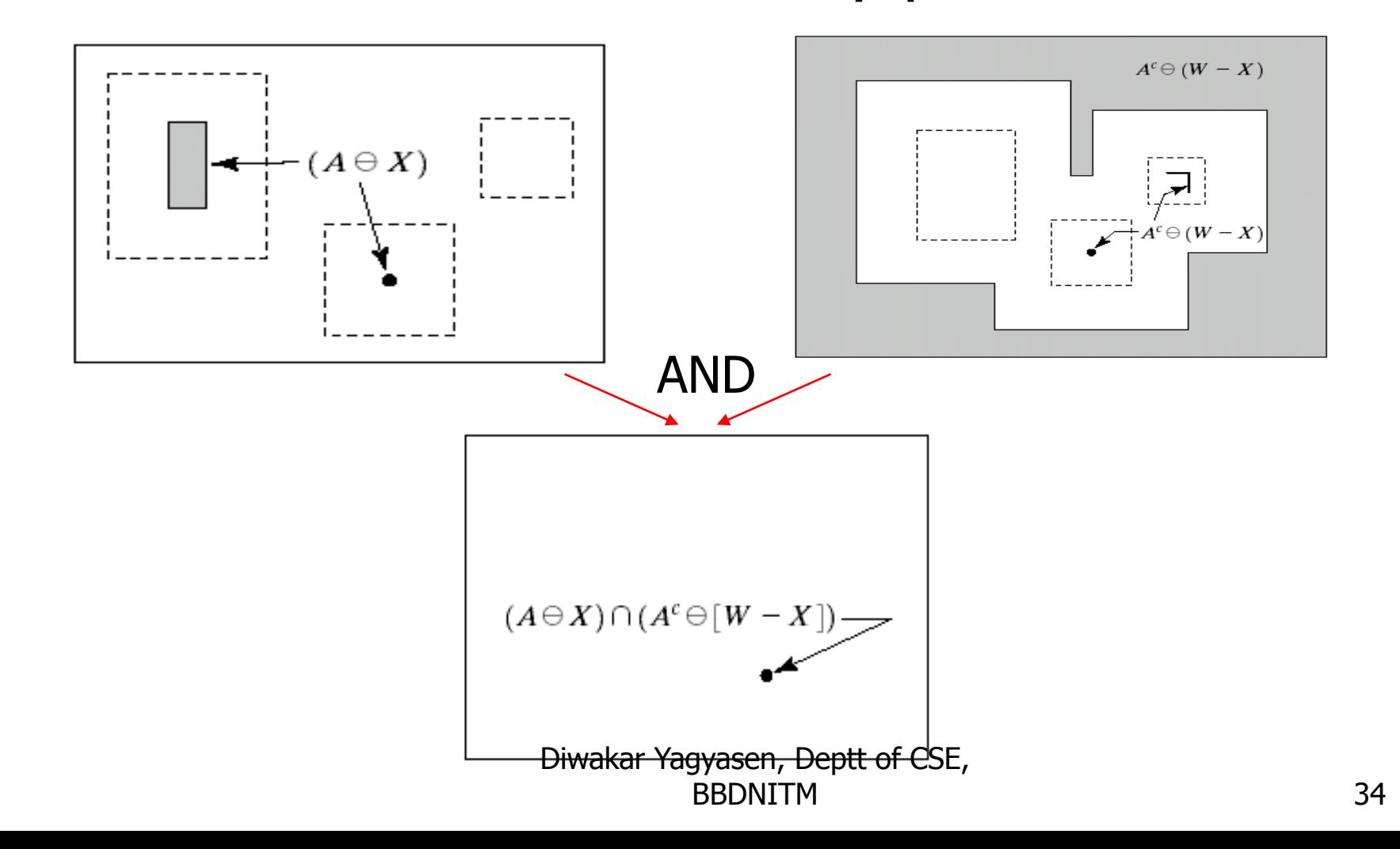

## **Outline**

- **Preliminaries**
- **Dilation and erosion**
- **Opening and closing**
- **Hit-or-miss transformation**
- Some basic morphological algorithms
- **Extensions to gray-scale images**

## Basic morphological algorithms

- **Extract image components that are useful in the** representation and description of shape
- **Boundary extraction**
- **Region filling**
- Extract of connected components
- Convex hull
- **Thinning**
- **Thickening**
- Skeleton
- Pruning

## Region filling

 $How?$ 

**Idea: place a point inside the region, then** dilate that point iteratively

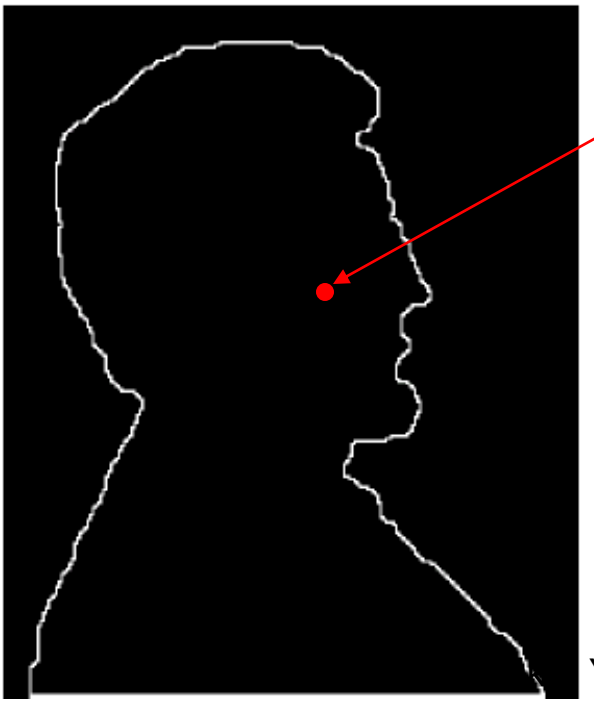

$$
X_0 = p
$$
  
\n
$$
X_k = (X_{k-1} \oplus B) \cap A^c, k = 1, 2, 3, ...
$$
  
\nUntil 
$$
X_k = X_{k-1}
$$
  
\nBound the growth

Yagyasen, Deptt of CSE, **BBDNITM** 

## Region filling (cont.)

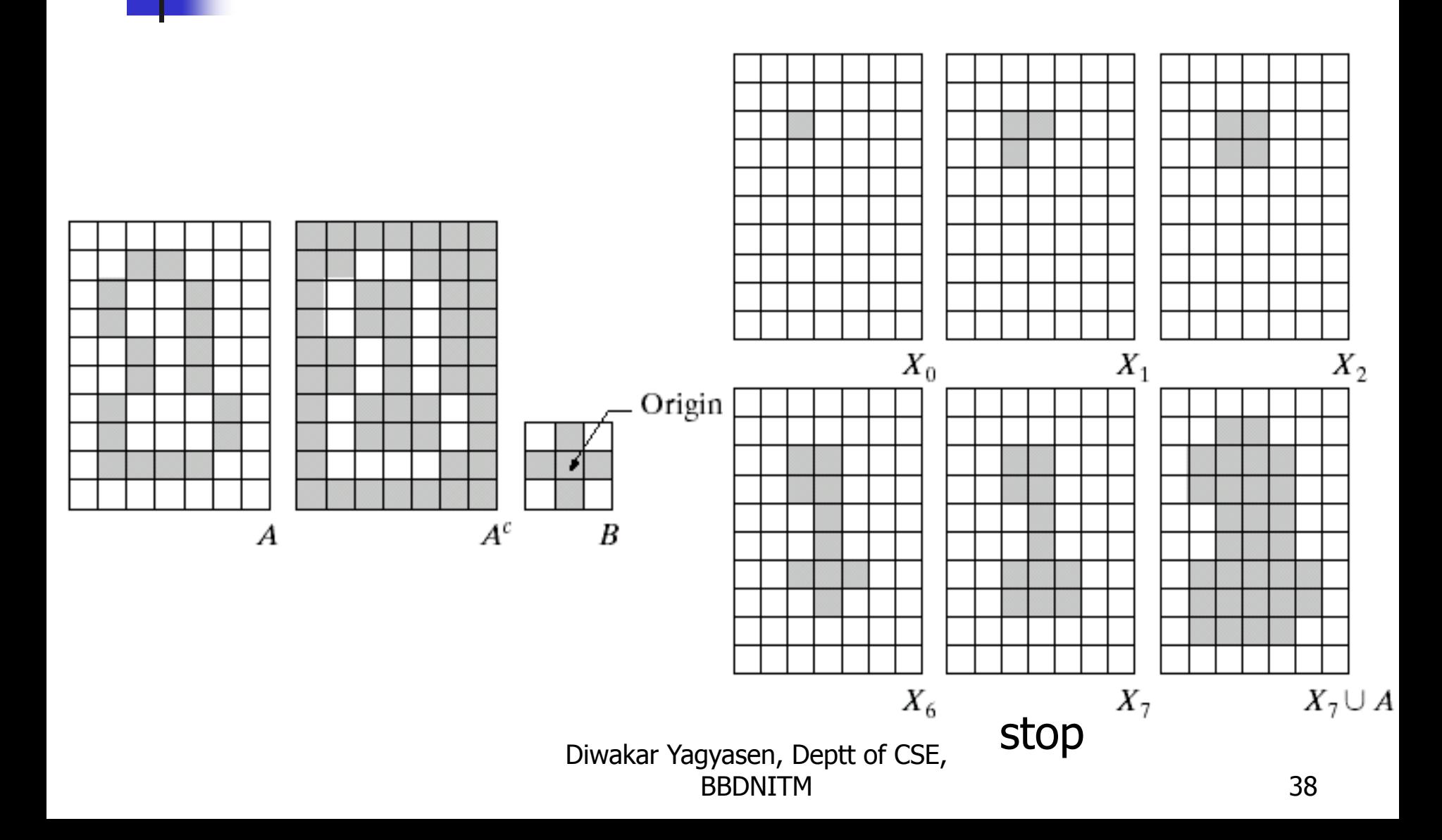

## Application: region filling

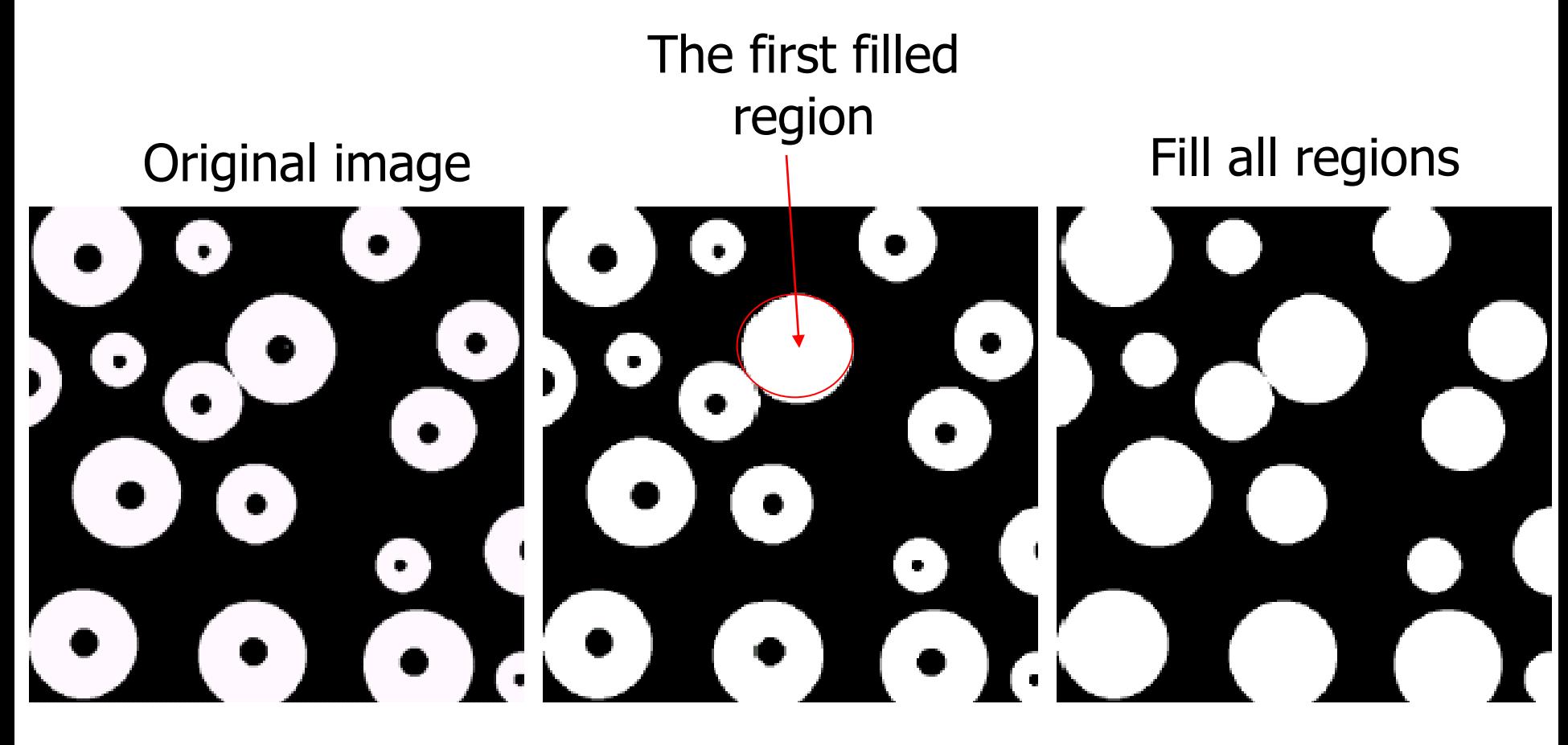

## Extraction of connected components

**Idea: start from a point in** the connected component, and dilate it iteratively

$$
X_0 = p
$$
  
\n
$$
X_k = (X_{k-1} \oplus B) \cap A, k = 1, 2, 3, ...
$$
  
\nUntil  $X_k = X_{k-1}$ 

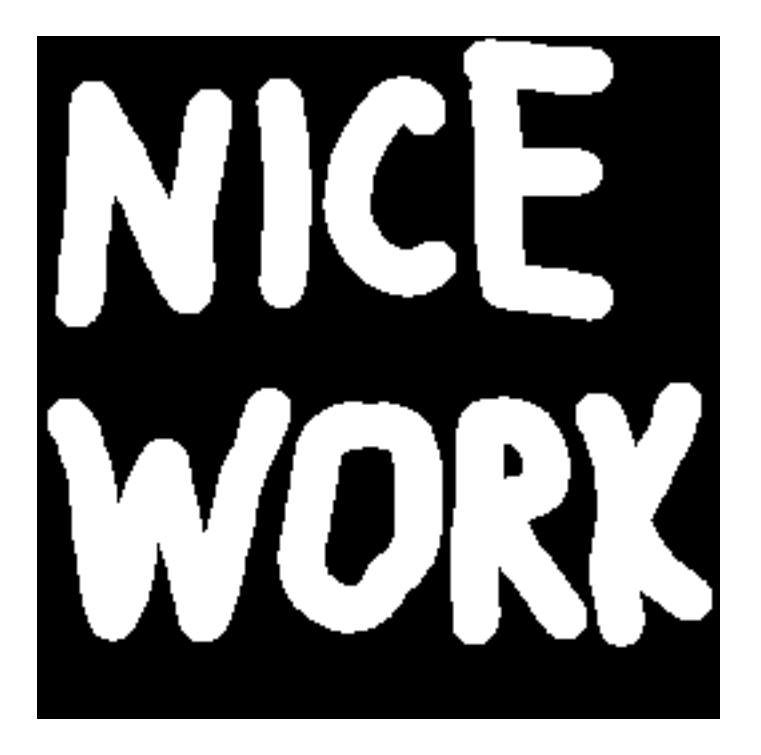

## Extraction of connected components (cont.)

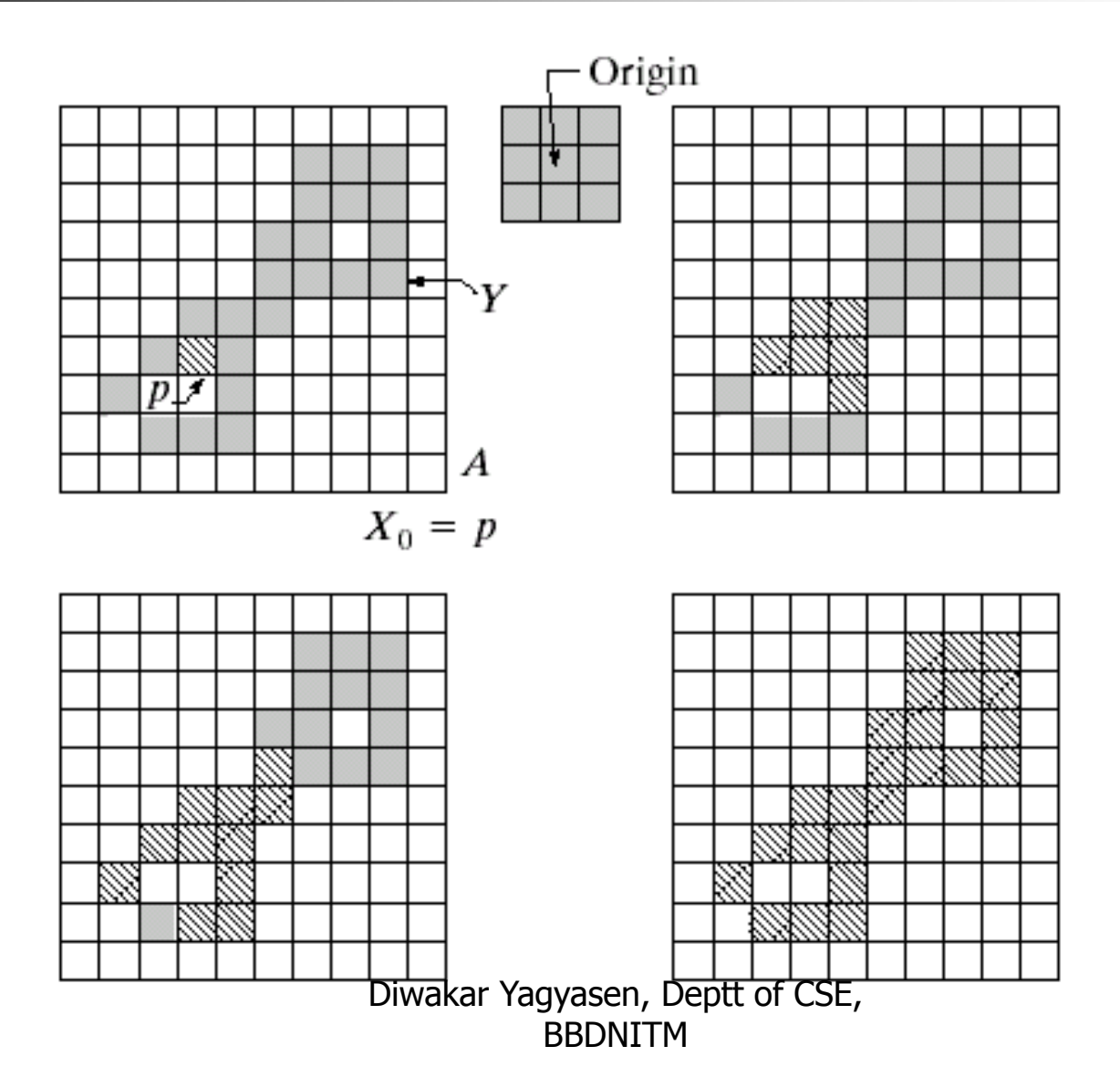

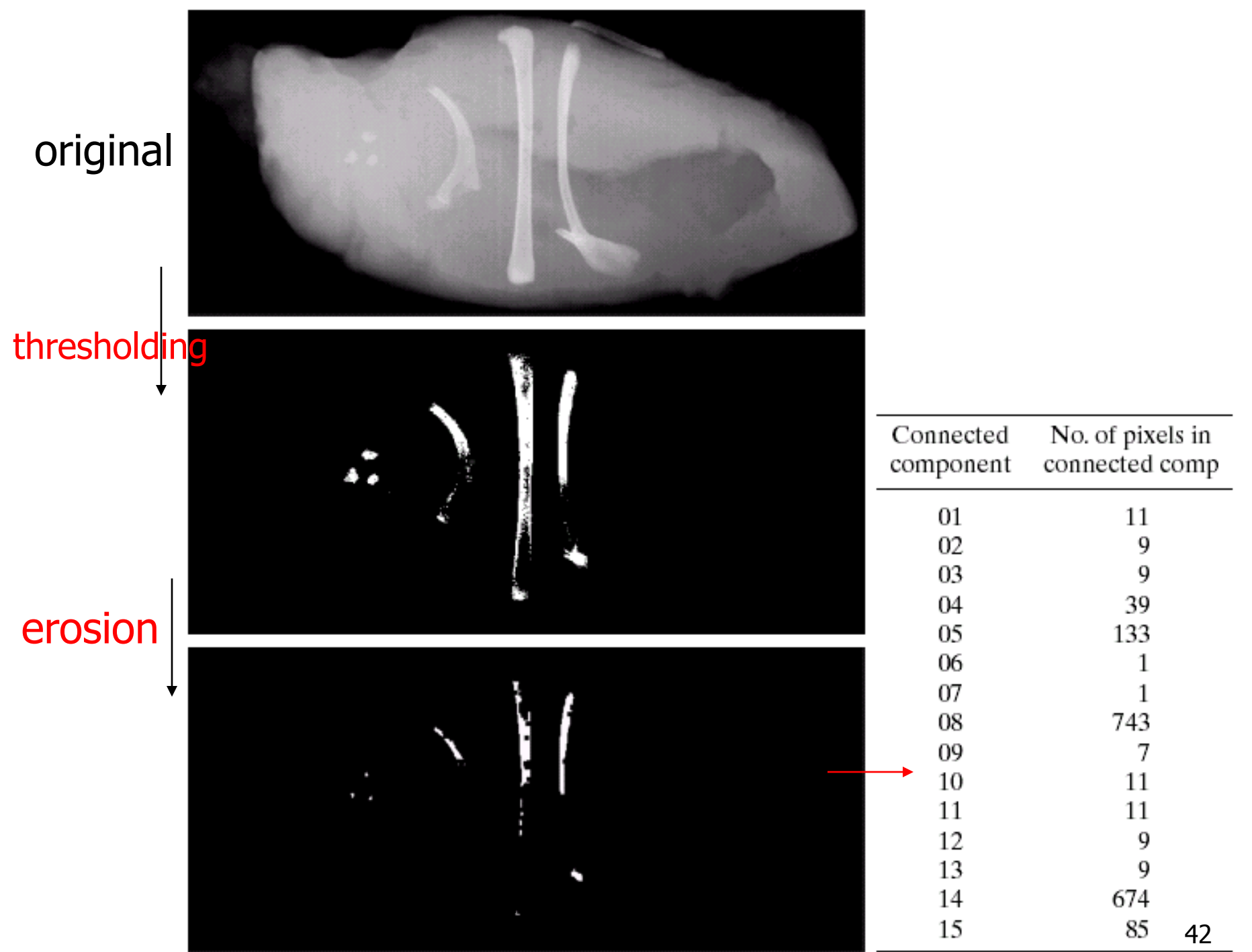

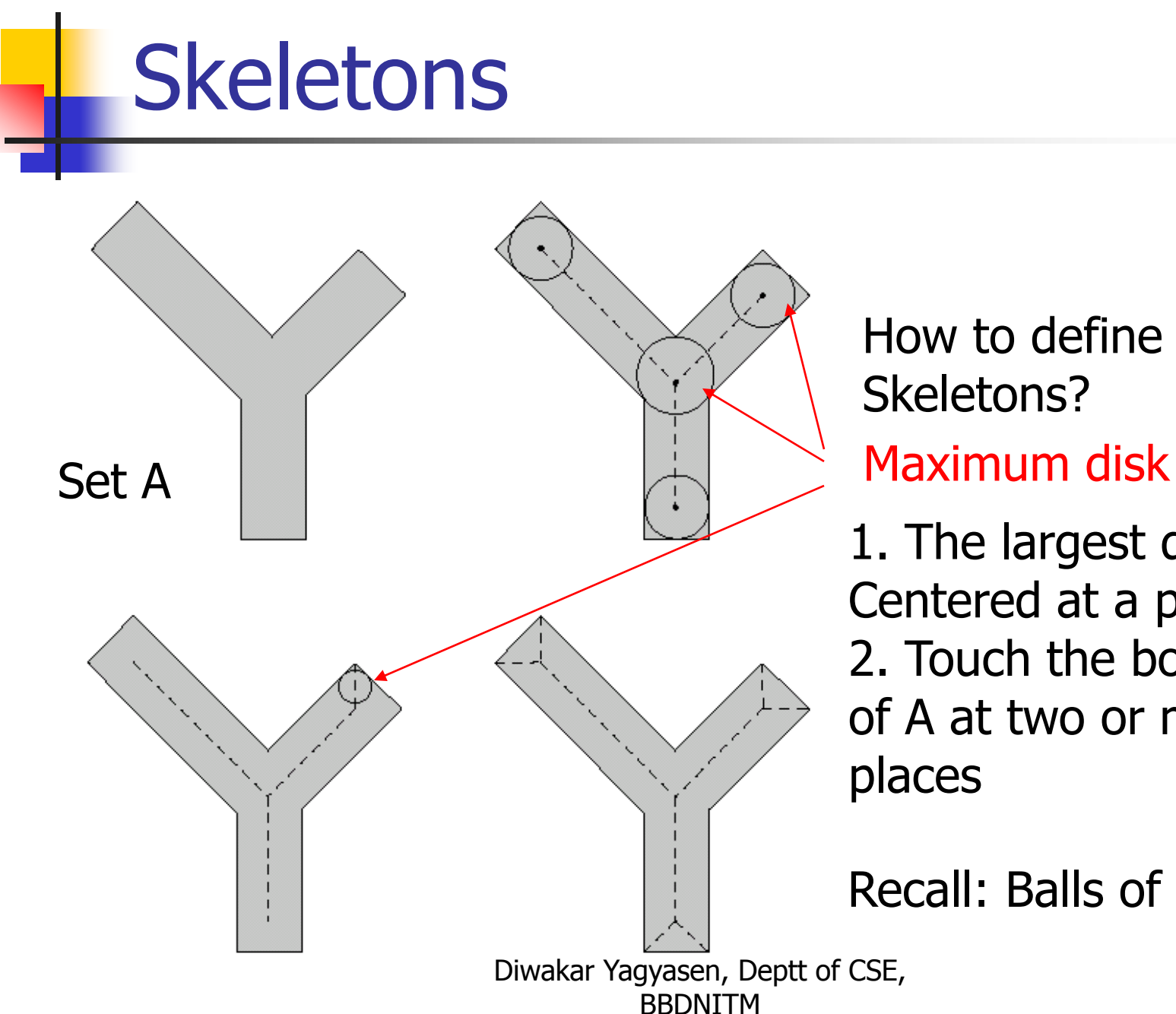

1. The largest disk Centered at a pixel 2. Touch the boundary How to define a Skeletons?

of A at two or more places

Recall: Balls of erosion!

43

## Skeleton

#### **Idea: erosion**

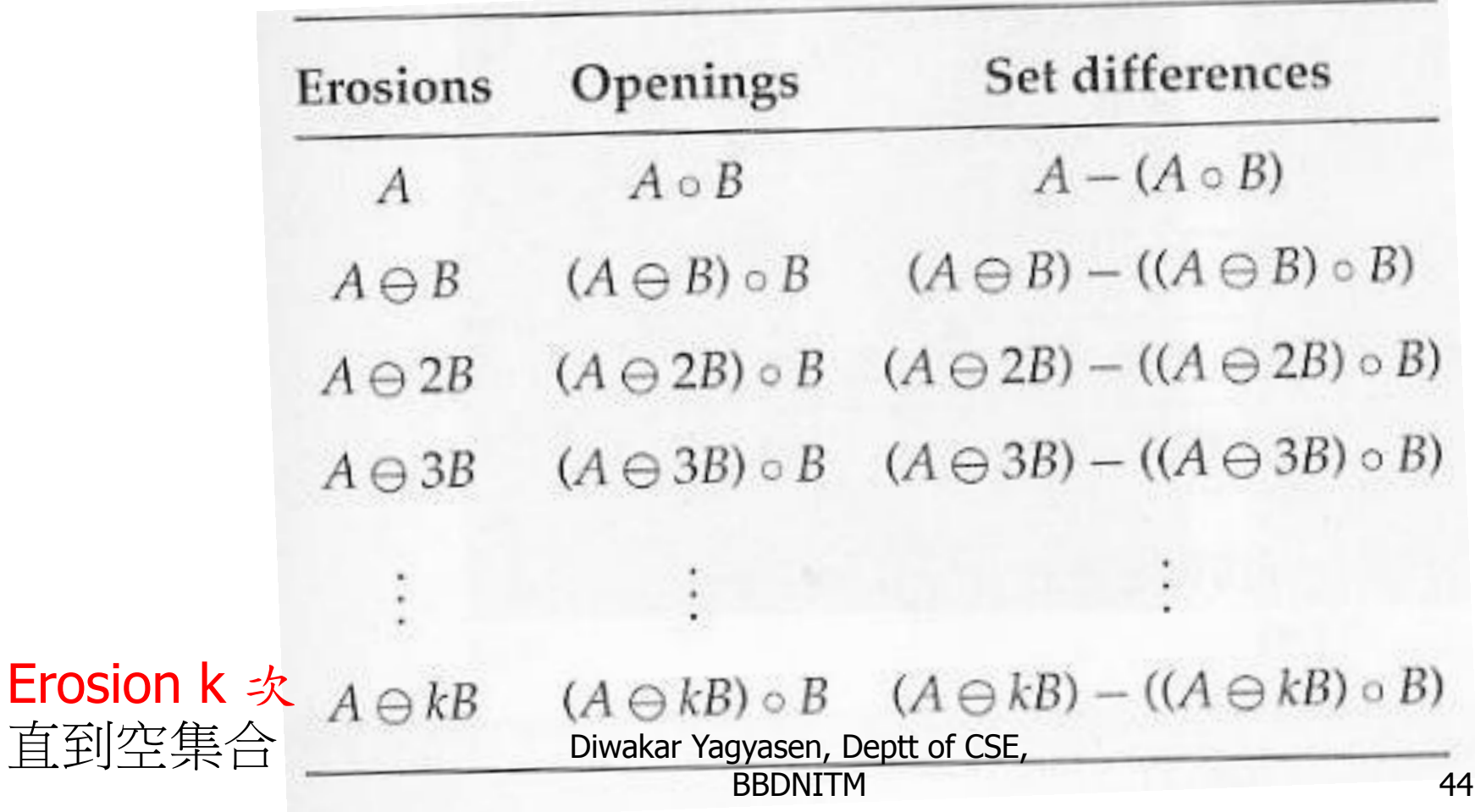

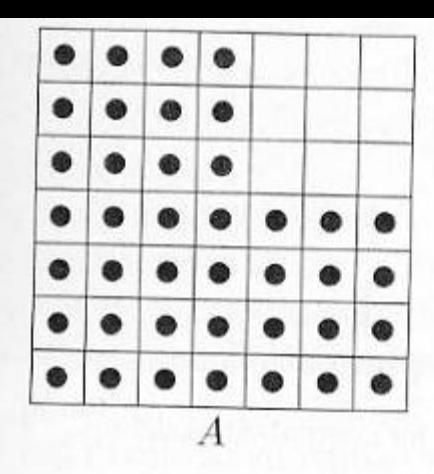

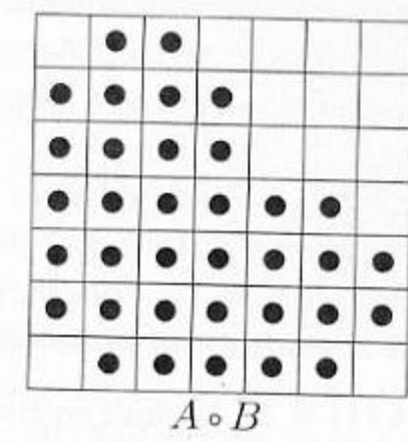

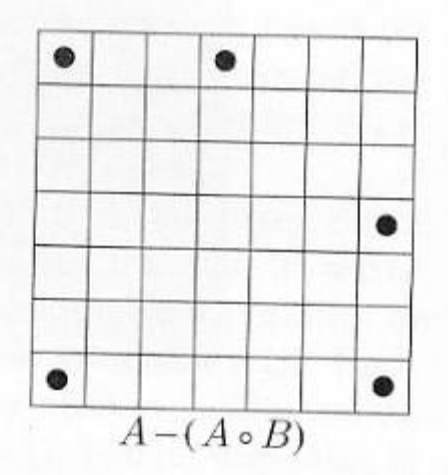

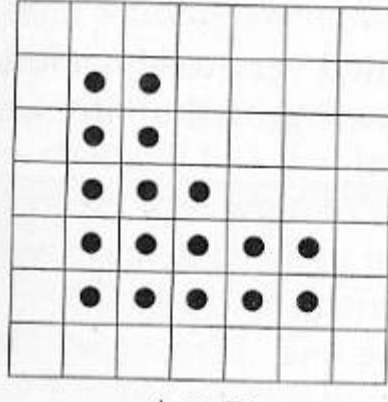

 $A \ominus B$ 

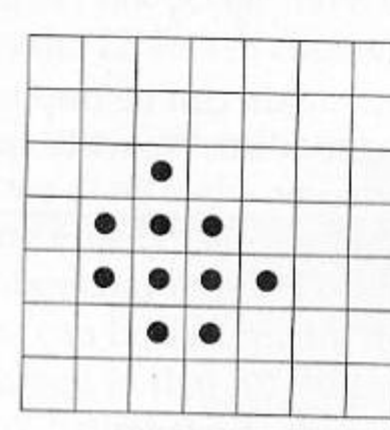

 $(A \oplus B) \circ B$ 

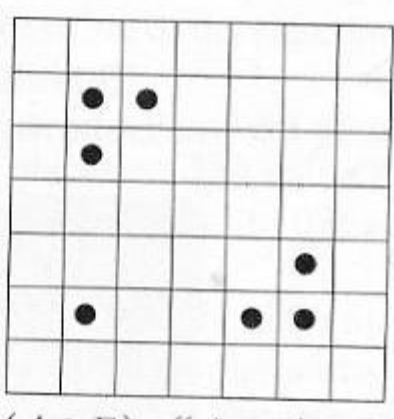

 $(A \ominus B) - ((A \ominus B) \circ B)$ 

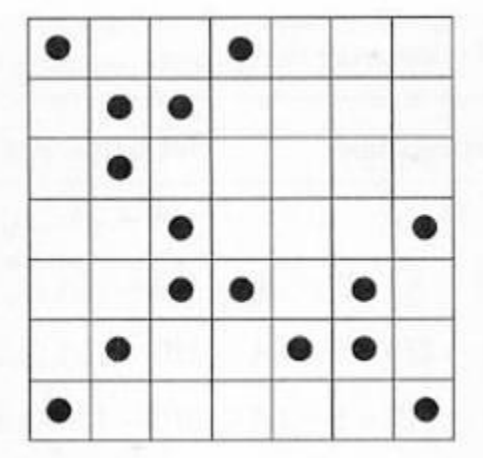

FIGURE 10.29 The final skeleton.

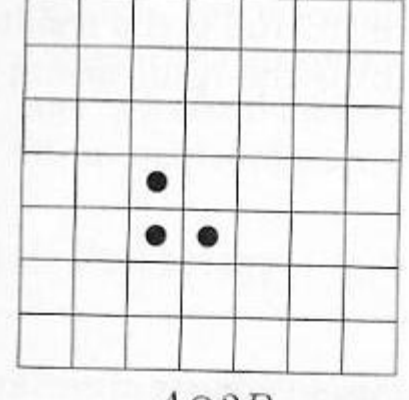

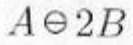

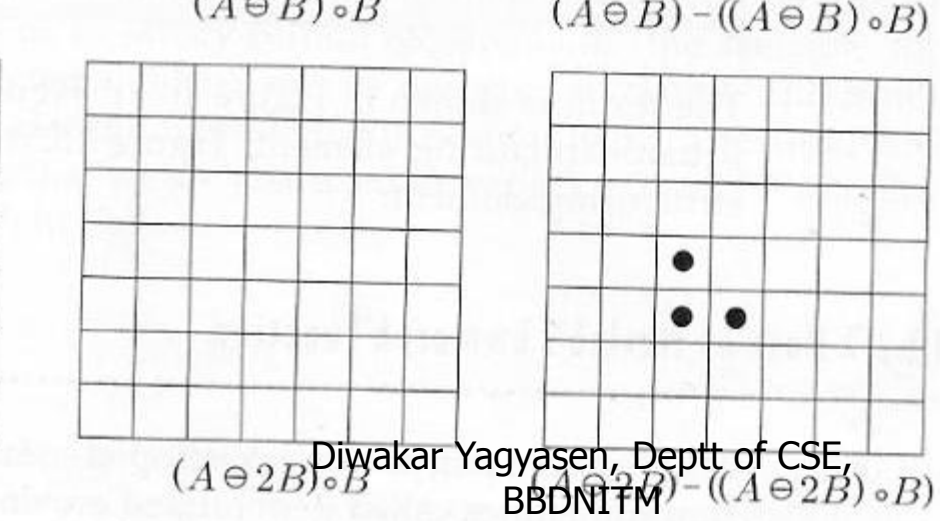

 $F1f11b110a2c...$ 

## Problem

#### **The scanned image is not adjusted well**

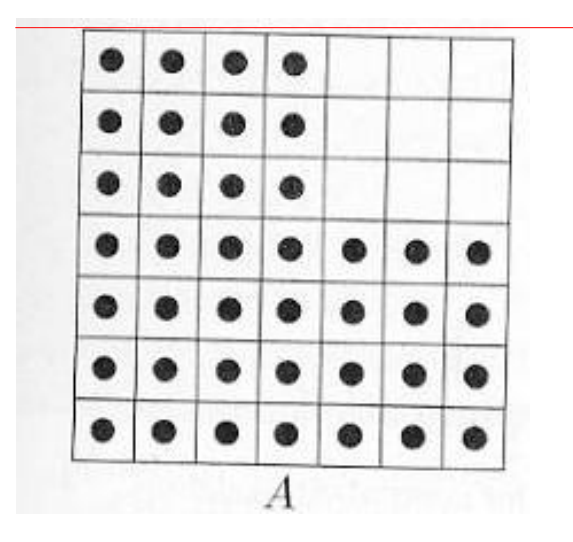

#### **How to detection the direction of lines? How to rotate?**